## **Documentations - Tâche #18909**

Scénario # 18721 (Partiellement Réalisé): Mettre à jour la doc EoleDB

# **variables supplémentaires dans l'onglet de l'interface de configuration du module**

27/01/2017 16:32 - Gérald Schwartzmann

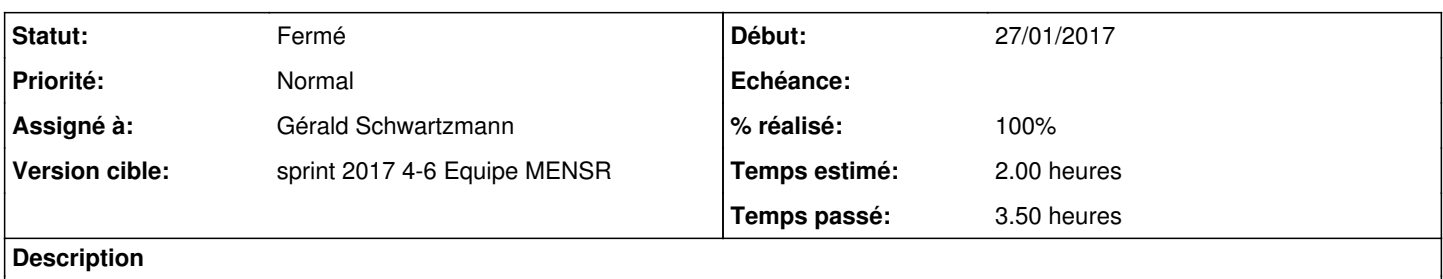

#### **Historique**

#### **#1 - 30/01/2017 16:29 - Gérald Schwartzmann**

*- Statut changé de Nouveau à En cours*

## **#2 - 30/01/2017 17:31 - Gérald Schwartzmann**

*- Assigné à mis à Gérald Schwartzmann*

#### **#3 - 30/01/2017 17:59 - Gérald Schwartzmann**

<http://eole.ac-dijon.fr/documentations/2.5/partielles/beta/ModuleScribe/co/20-eole-db.html>

#### **#4 - 01/02/2017 17:32 - Gérald Schwartzmann**

*- Fichier variablePostgreSQL.png ajouté*

Il y a bien des variables supplémentaires mais il n'y a aucune raison pour qu'elles apparaissent sur un autre module que l'eSBL.

#### **#5 - 01/02/2017 17:33 - Gérald Schwartzmann**

*- % réalisé changé de 0 à 100*

*- Restant à faire (heures) changé de 2.0 à 0.5*

#### **#6 - 02/02/2017 09:43 - Scrum Master**

*- Statut changé de En cours à Résolu*

## **#7 - 08/02/2017 14:32 - Benjamin Bohard**

*- Statut changé de Résolu à Fermé*

*- Restant à faire (heures) changé de 0.5 à 0.0*

#### **Fichiers**

variablePostgreSQL.png extending the contract of the 262 ko contract 01/02/2017 contract Gérald Schwartzmann